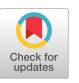

## A FORTRAN PREPROCESSOR FOR THE LARGE PROGRAM ENVIRONMENT

Neal R. Wasner Computer Science Department University of Houston Houston, Texas 77004

Abstract. The use of a preprocessor to aid structured Prostammins in Fortran has been widely discussed. This article considers a design philosophy which is especially oriented toward large program development and maintenance. The design is distinguished by the retention of the form of the orisinal source prosram in the standard Fortran output specific by the preprocessor.  $\mathbf{A}$ implementation  $i<sub>c</sub>$ described.

## I. INTRODUCTION

Various software tools are often nearly essential for large and one such useful tool is a PreProcessor Prosram develorment, for the language used. A preprocessor is especially helpful for ans. develorment involving the Fortran language as surrlied by many vendors. Even after Fortran 77 is widely implemented, eliminating some of the need for a preprocessor, requirements on a larse prosrammins project will often be so specialized that they will best be met by a preprocessor written specifically for that one application. (Usually the applications programmers themselves should design and implement such a preprocessor.) One can achieve the effect of a change in the compiler by a change in the preprocessor.

This article focuses on a specific experimental Fortran Preprocessor. However the article also presents a much more broadly arrlicable desisn methodolosy, namely, a PreProcessor which incorporates the original source text into its output.

### II, DESIGN GOALS AND MOTIVATION

There now exist a surprising number of special Fortran Preprocessors. They serve to extend the Fortran language with new control structures or new data types or other features. (See Reifer  $E12J$ for a list of 55 such preprocessors.) These preprocessors often suffer from many of the following disadvantases:

I, Comeile-time and executior, errors are not described in source language terms.

2~ The ~re~rocessed form of the erogram is hard to read and understand, and hard to correct or modify.

3~ There is a need to maintain two seearate listings because of items 1 and 2.

4° Ir, some swstems the extended features being processed are not checked for errors.

5. Each preprocessor implements different types and forms of language extensions.

6. The preprocessor uses up extra execution time.

7. The ereerocessed text suffers in comearison to hand-coded text designed to do the same task.

For example the RATFOR preprocessor developed by Kernisham [8], thoush very successful, suffers from all the disadvantages exceet item 4.

In the larse Prosram environment, items 1, 2 and 3 form the heart of the Problem. (In an environment consisting mostly of smaller prosrams item 6, the extra execution time, may be the most important, as is discussed in the context of WATFIV-S by Dirkson and McPhee [4].) When the author ProPosed to several colleasues in an industry environment that a ereerocessor be used for develorins a larse collection of Fortran software, their main reason for rejectins the idea was the need-for two serarate listings, since this would greatly increase the amount of work required during debugging and maintenance.

With this criticism in mind, the author began the design of a PreProcessor which would include the original source language as comments in the proprocessed text. If this were done in such way that the original source was easily readable then only a compiler listing of the ereerocessed text would be needed.

A number of authors have sussested similar systems, the closest being that of Boddy [1]. Other interesting proposals have been siven by Bond [2], Charmonman and Wasener [3], Gales [5], Hissins [6], Horowitz [7] and Myers [10]. However, none of these authors mention a key feature of our system: the ability to recover the orisinal source code from the ereerocessed text. This feature will be discussed more thoroughly later.

Of course the idea of including the original source is not Assembler listing produced by certain compilers give the compiled hish-level statements interspersed in the assembler code. Another example is the inclusion of macro expansions in assembler code.

Notice that there are other posssible ways to try  $T$ .  $T$ eliminate the need for double listinss. For example, one could in<br>a variety of ways retrieve the line numbers from the compiler compiler listins and match them up with the appropriate statements in the orisinal source listins. In fact, our system also does this, 一段の  $will be described in the next section.$ 

Our orisinal desisn is illustrated in Fisure 1, which sives the preprocessed text. There is no need to sive the source text, since the source is what appears between the two dashed vertical<br>lines. (Actually, we have taken certain liberties here, since we have taken certain liberties here, since Fisure 1 is part of a listins produced by an advanced version, of the preprocessor. The orisinal desisn differed in a few minor ways.) The basic design strategy, should be evident 85  $f$ rnm Fisure 1, was to shield the extended statements as comments and to move the senerated standard Fortran to the far risht 15 columns. Vertical lines are inserted where rossible in columns 6 and 57 to serarate out the orisinal source. In addition to the features illustrated, the orisinal desisn had an "INCLUDE" statement for incorrorstins source text files.

Simplicits was also an important part of the original desisn. For example, such "syntactic susar" as the use of " $1 =$ " as an alternative to ".NE." in the RATFOR system [8] was resisted, since too many such special features can make it harder to train newcomers to the system.

that many different combinations of features could be tried out. This preprocessor was always visualized as an experimental tool, and during its develorment many chanses were tried out in the syntax of the extended statements, in the way they were shielded as comments, in the form of the senerated standard Fortran, and<br>so forth. In this sense Fisure 1 regresents a fairly late stase in the develorment.

:F'OR S FROM T TO 1 BY -I DO  $.4$  $\mathcal{A}$ 90007  $\mathbf{I}$  $H = HT(S)$ C# FOR J FROM H+i TO N DO ÷  $\frac{1}{2}$ 90010  $\frac{1}{2}$  $I = J - H$  $RR = R(J)$ C# i WHILE RR .LT. R(I) DO 90013  $R(T + H) = R(T)$  $I = I - H$ IF  $(I \cdot LE \cdot 0)$ C#  $\sim$  1 THEN 90016 C# ! BREAK FI C# I 90017 OD C# 90014 90015  $R(1+H) = RR$  $C*$   $\qquad$ OD 90011 90012

Fortran Preprocessor

 $C\clubsuit$   $10D$ 90008

> RETURN END

90009

CONTINUE **Z**  GOTO 90013 CONTINUE  $\mathbf{r}$ 190010=190010-1 GOTO 90010 CONTINUE  $\mathbf{I}$ 190007=I90007-1

**I** 

÷

 $\mathbf{i}$ 

 $\mathbf{I}$ 

 $\mathbf{I}$ 

 $\mathbf{I}$ 

GOTO 90007 CONTINUE

 $I90007 = (1 - T)$  $+(-1))/(-1)$  $S=T-(-1)$  $S=S+(-1)$ IF(I9OOO7.LE °O)GOT090009

> I90010=N -(H+I)+i J=(H+i)-I  $J = J + 1$

IF(I90010.LE °O)GOT090012

GOTO 90016

GOTO 90017 CONTINUE

GOTO 90015

IF(,NOT,(RR°LT. R(1)))GOT090015

FIGURE 1. Preprocessed text.

#### III. FINAL DESIGN AND IMRLEMENTATION

Rather than dwell on this preprocessor's evolution, we will discuss its final form in this section~ The next section will discuss the development and use of the FreFrocessor.

The final version of the Preerocessor consists of two PL./I  $r$ rosrams: the  $r$ re $r$ ocessor itself (over 1000 card imases lons) and a separate postprocessor for compiler listings (about  $150$ card images long). There are also four catalogued Procedures  $(collections of control cards) for using these programs.$ 

One of the most interesting features of this PreProcessor is that it will run in two modest 'normal' and "recover'. In 'normal" mode, comments and standard Fortran are isnored, and the language extensions are translated as one would expect. If mart of the source text contained, text, that, had, already, been, run through the PreProcessor, this source text would look like comments and standard Fortran and so would be isnored.

In 'recover' mode, first the original source is reconstructed and then the Preerocessor Proceeds as in "normal' mode. If no part of the source text has already been preprocessed, this mode is equivalent to "normal' mode. If Part (or all) of the source text had been ereerocessed, the effect of the  $r$ ereerocessing on that part would be undone, so that ereerocessing would start from scratch on all earts of the source text.

A "recover" mode implies an alsorithm for reconstructins the source  $text$  from the preprocessed text. The alsorithm is clear from Fisure 1 and from the followins restrictions on the form of standard Fortran that a user of the preprocessor must employ.

1. A user is not allowed to put a "#" character in column 2 of a comment. Thus the Preprocessor can assume that any comment starting with  $^{\circ}$ C#" is generated by  $i$ tself and can easily reconstruct the original source that the comment shields.

2. A user is not allowed to code a standard (noncomment) Fortran statement with blanks in columns 7-57. Thus the PreProcessor knows that any standard Fortran statements which are not comments and which use-only columns 1-6 and 58-72 are statements which it senerated. In 'recover n mode such statements can be recognized and deleted. (In Practice, few Peoele would ever space over to  $column 58 to be$ sin a Fortran statement.)

All communication to and from the ereerocessor is via Fortran comments. Anw oetions to the Preerocessor are seeci?ied on a srecial "C OPTIONS" card at the besinnins of the rrosram. The "C OPTIONS" card is itself preprocessed (or senerated if not

Present) to indicate also the default options in effect. The Preprocessor identifies itself by two comments and Produces "error message" comments for any errors it detects. Finally it Produces an error count for each subprogram and a grand total of the number of errors. (See Figure 3 for examples.)

L.et us list and discuss some of the Preprocessor options as  $size$ n on the "C OPTIONS" card at the head of Figure 2. The effects of several of these ortions are shown in Figure  $2\cdot$ 

1, As discussed above, the Preprocessor will run i n either "normal" or "recover" mode, where "R=1" means "recover" mode.

2. The starting value for the 5-digit integers used for generated statement labels can be changed from the default value ~iven b~ 'N=90001'° (This is essential to avoid duplicate labels if we add extended statements to ereerocessed text and run the Preprocessor a second time in  $"nonmath>$ 

 $3.$  The preprocessor will produce a source listing  $(5=1")$ , a listins of the Preprocessor output ("S=2") or a 'recovered" source listing ('S=3"). (Usuallu one would want none of these, but a "recovered" compiler listins as shown in Figure 2 and discussed in the next section.)

4. The number of columns (right-Justified to column 72) for the senerated standard Fortran can be chansed from the default value siven by "L=15".

5. The character used to mark. boundaries car, be chansed from the default siven by "B='!'". (If B is set equal to a blank, then the boundaries are not marked.)

6. If requested, the PreProcessor will automatically reformat source text to provide uniform amounts of indentation for blocks and loors. This is specified by setting 'F" eeual to some Positive intemer which will be the number of columns used for each level of nesting. Comments are only reformatted if the first non-blank character after column 6 is a  $**$ .

7. The preprocessor will optionally put srid marks of "." into the reformatted comments to indicate the levels of nestin~o

8. The preprocessor will produce update numbers for columns 73-80 of senerated statements. (This is so it can  $interact$  successfully with the IBM UPdate Utility.)

```
$JOBC OPTIONS N=90001, U=00000000, L=15, B='|', H='#', G=', ', S=123, P=00, R=1, F= 3
      C### UTEP FORTRAN PREPROCESSOR, VERSION 2.3,27 MAR 1978, EL PASO, TEXAS
             DATE OF JOB: 02 MAR 1979, TIME: 17:15:47, STARTING LABEL: 90001
      C###
          (A number of source cards deleted)
              *** CHECK FOR JOKER
      \mathbb{C}113I J = 0114
              IJOKE = 0FOR I FROM 1 TO 5 DO
115
                 IF (IP(I) .EQ. 0)
119
                 THEN
120
122
                    I J = I*** MOVE JOKER TO STH POSITION
      \mathbb{C}\Delta123
                    IR(IJ) = IR(5)124
                    ISOIJ = ISO5125
                    IR(5) = 0IS(5) = 0126
127
                    IJOKE = 1\mathbb C*** JUMP OUT OF CONTAINING LOOP
                 \bullet128
                    BREAK
129
                 FI
130
             _{00}IF (IJ, EE, 0)133
134
             THEN
      \mathbb C*** NO JOKER
136
                 ITYPE = JTYPE(IR, IS)
137
             ELSE
                *** HERE 5TH CARD IS JOKER
      \mathbb{C}139
                 ITYPE = 0FOR I FROM 13 + IACE TO 1 + IACE BY -1 DO
140
144
                    FOR J FROM 1 TO 4 DO
      \mathbb{C}*** TRY EACH POSSIBLE CARD
                    \bullet\bullet148
                        IR(5) = I149
                        IS(5) = J150
                        IT = JTYPE(IR, IS)151
                        IF (IT +GT, ITYPE)
152
                        THEN
                           *** HERE HAND BETTER THAN ANY PREVIOUS ONE
      \mathbb{C}\bulletITYPE = IT154
                           IRJ = I155
156
                           ISJ = J157
                        FTOD
158
161
                 n<sub>0</sub>*** STORE BEST VALUE OF JOKER IN STH CARD
       C
                 IR(5) = IRJ164
165
                 IS(5) = ISJ166
             FT.
             RETURN
167
             END
168
                 FIGURE 2. WATFIV Compiler listins (recovered).
```
Fortrsn PreProcessor

IV. DEVELOPMENT AND USE OF THE PREPROCESSOR

The PreProcessor was coded in PL/I for use in a standard academic IBM environment (IBM *360/65* with OS/MVT and HASP). The first version was complete in Just a few weeks as a PL/I  $-$  program with some  $400$  statements. Then over a six-month period a sreat many chanses and extensions were made to the orisinal desisn, based on use of the preprocessor as it was chansins.

The original version handled structured control structures similar to those in Fisure 1. The chanses and additions in chronological order were as follows:

1. An "INCLUDE" statement was incorporated. This had been planned from the besinnins and was essential for larse Fortran Prosrams with many subroutines and numerous common blocks.

2. Some minor chanses to the syntax made the control structures look more like those of Alsol 68.

3. The "C OPTIONS' card was implemented as an improved way to feed ortions to the PreProcessor.

**4.** The idea of a 'recover' mode for the preprocessor was discovered and implemented.

5. The Preprocessor was made to generate 8-digit uPnumbers in columns 73-80 of added text. These were needed for ProPer interfacing with the IBM UPdate Utility.

6. A reformatting feature was added to indent source statements in order to show the depth of nesting. The PreProcessor uses a very simple reformatting algorithm: there is insufficient room to move the statement over to the desired column, it Just moves it as far as it can and makes no attempt to add another line. As an afterthought, optional insertion of srid marks was incorporated to show how many levels of nesting were present.

7. The senerated standard Fortran statements in compiler listings were found to be of very little interest, so a special posterocessor for compiler listings was written to "recover" the source but retain line numbers and error messages of the compiler listing. This eosterocessor will optionally list or surpress any statements incorporated with an "INCLUDE" statement.

Very few problems were encountered in implementing the original design. The "INCLUDE" feature was harder to implement than expected because our environment did not readily allow rewindins of certain source input files. The orisinal design

called for a final comment to be senerated sivins the total<br>number of preprocessor errors (if there-were-any), as shown in total Fisure 3. This seemed straishtforward and caused no problems with WATVIV compiler. However, to the author's amazement, our the version of the IBM Fortran H compiler save a terminal error for<br>this kind of final comment. Thus the preprocessor was chansed so that it would not produce this comment for the H compiler.

The preprocessor has been used for three medium-sized Fortran develorment rrojects (each about 1000 card imases lons) and sreatly facilitated the prosram development. The "INCLUDE" feature proved the most useful, since it allowed identical common ather files and other models and only and the Preproduction and the Pre-Pre-Pre-Pre-Pre-Pre-Pre-Prethat it would he compiled the H compiler for the H compiler for the H compiler. utility.) The new control structures at hand silowed completely GOTOless prosrams to be produced, with statement labels only used for Format statements. There were essentially no problems with<br>the "preprocessor itself. All other forms of listins were quickly ture Proved the most useful, since it allows the most model common common common common common common common c pried th revol on the recovered compiler itacing (itidactaced in Figure  $2$ ), as soon as it was available.

utility.) The new control struct,.Jres z~t hand allowed comPletel~ Gotoless Programs to be Programs to be Produced, with statement labels on the Product statement of the Product university classes. One class was a liberal-arts mathematics the Prefinition and the Preprent of Supersions in the Preprocessor. It also be list-directed input-output was available, dropped in favor on the "Because list-directed in put-out put was available,"<br>The tausht a version of Fortran with molestatement the students were tausht a version of Fortran with no statement<br>labels at all! The other class was an ensineerins-oriented introductory Fortran class. The students were introduced to the<br>PreProcessor for one Programming Project. They adapted to the preprocessor more rapidly than was expected and even developed a vers indisnant attitude about the lack of an "IF-THEN-ELSE" Preprocessor. Because list-directed input-outPut was available, the studies were the studies with a version of the studies of the studies of the studies of the studies of the<br>The studies were the studies of the studies with studies in the studies of the studies of the studies of the s sor source errors which were properly identified by preprocessor error messages sometimes caused spurious compiler error messages which bothered some students.

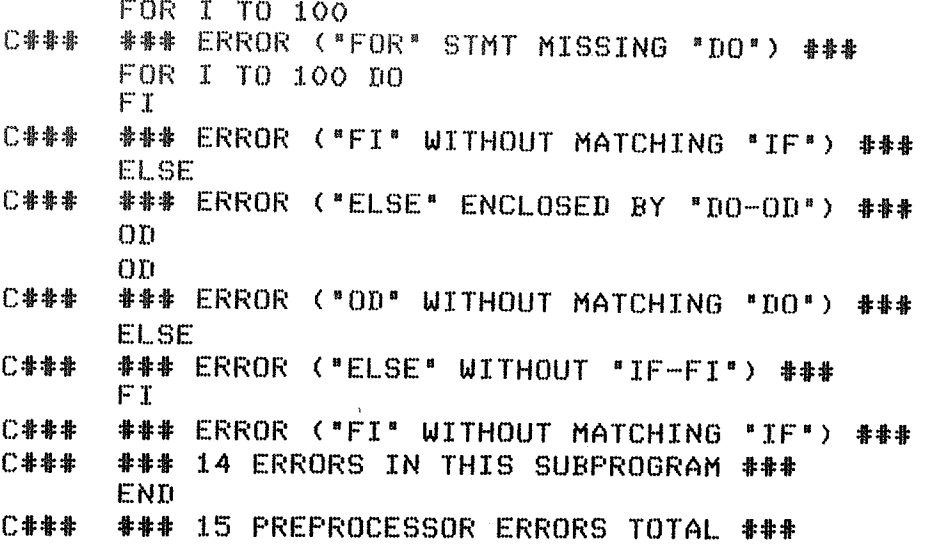

FIGURE 3. Preprocessor error messages.

# V~ CONCLUSIONS

Let us first re-examine the list of disadvantages from section II and see whether this PreProcessor takes care of them. The first three disadvantages relate to the need for double listinss. With a 'recovered' compiler listins (Fisure 2), this preprocessor allows one to set alons  ${\sf vers}$  well with Just one short, easily read listing. The line number on the listins op-Posite an extended statement refers to the first of the sequence of generated statements which translate the source statement. In Practice there was never any difficulty interPreting the line number references of a compiler error message. Thus the author feels that this PreProcessor very successfully eliminated any need for double listings.

Furthermore, if the preprocessed text of a program is siven to someone for use on another machine, it is readable in that form and a serarate listins of the source text is not needed.

This preprocessor has extensive error checks and error messages (see Figure 3) but does not attempt any error correction. Actually, the reformatting was added as a Partial error indicator since mistakes in the level of nestins were amons the most common. With the reformatting, there was never any difficult finding the cause of PreProcessor errors.

a construction of the company of the construction of the construction of the construction of the construction of

To help with disadvantase 5, the preprocessor copies a small **rart** of the Alsol 68 syntax. In a later version, one misht realace "FI" with the "ENDIF" of Fortran 77. However, a aroblem with loops would remain, since the Fortran 77 "DO" still requires a statement lahel.

This preprocessor had execution time (disadvantase 6) senerally somewhat less than compile time, but still sisnificant. The PreProcessor has very elaborate mechanisms designed to mit. down on this extra preprocessor execution time. Unfortunatels, these mechanisms proved to  $be$   $a$ little too elaborate  $t_{\rm G}$ he desirable in everyday use. Halfway through the development, when the "recover" mode was thousht of, the idea was not to start  $a1 -$ Ways with the source as input to the preprocessor. A Prosram develorment environment was visualized with frequent rrogram  $110$ dates. Surrose the rrerrocessed text is maintained as the main Prosram text. Then preprocessins would not be needed if only  $\overline{R}$ compilation was desired. Simple undates not involving extended features could also be made without runnins the preprocessor  $\Rightarrow$  + all. Certain other simple updates misht allow the preprocessor to be run in "normal" mode, where it would raridly skie over any **Preprocessed** text. For a complicated update the preprocessor could always be run in "recover" mode. Notice that for a run.  $\mathbf{r}$ "recover" additions could be made to the  $mode<sub>r</sub>$ changes and rrerrocessed text without resard to the location of any senerated standard Fortrany since this would all be deleted answay. In summary, the author feels that these elaborate features unul d eliminate much of the preprocessor execution time. However the simplicits of startins from the orisinal source each time seemed to outweish any savings obtained in this way.

Disadvantage 7, the fact that a preprocessor produces  $\Gamma$ ortimized code, would have to be lived with -- in the same way that we live with the inefficiencies of a hish-level language compared with assembler lansuase. (Of course we can always handcode individual sections.)

PL/I was chosen because of its string-processing features save sood access to the machine in our environand because it. Also this provides a desree of portability as PL/I becomes ment. more i widely implemented. In fact, an implementation in portable Fortran or in Snobol misht prove rather unacceptably  $slow.$  $(Tr<sub>1</sub>)$ environment, PL/I is much faster for strins processins than our standard Fortran.)

In conclusion, Fortran can become almost Pleasant when labels are needed only for Format statements. (Fortran statement 77 eliminates this need, but unfortunately does not have  $label-1}$ loops.) In a large program environment, special routines to free rostrrocess comriler listinss seem particularly valuable and could be nicels combined with the tspe of preprocessor discussed here. Finally, automatic formatting seems especially desirable for Prosram develorment, and with this preprocessor, usins its "recover" feature, the source itself can be reformatted and not Just the compiler listins.

#### **REFERENCES**

- [1] D. E. Boddy, "Structured Fortran -- with or without a Preprocessor," SIGELAN Notices, vol. 12, no. 4, PP. 34-39, APril 1977.
- E2J R. Bond, "Free-form structured Fortran translator," SIGELAN Notices, vol. 10, no. 10, pp. 12-15, Oct. 1975.
- [3] S. Charmonman and J. L. Wasener, "On structured prosrammins in Fortran," SIGNUM Newsletter, vol. 10, no. 1, PP. 21-23, Oct. 1975.
- E4J P. Dirkson and I. McPhee, 'Structured WATFIV and WATFOR-II,' Watnews, Jan. 1977.
- [5] L. E. Gales, "Structured Fortran with no preprocessor," SIG- $ELAN$  Natices, vol. 10, no. 10, Oct. 1975.
- [6] D. S. Hissins, "A structured Fortran translator," SIGELAN Notices, vol. 10, no.2, pp. 42-48, Feb. 1975.
- [7] E. Horowitz, "Fortran -- can it be structured and should it be?" in Eractical Stratesies for Develorios Larse Software Systems, ed. by E. Horowitz, Readins, MA: Addison-Wesles, 1975.
- [8] B. W. Kernisham, "RATFOR -- a preprocessor for a rational Fortran,\* Bell Laboratories, internal memorandum.
- [9] C. L. McGowan and J. R. Kelley, Ioe-down Structured Prosrammins Techniques, New York: Petrocelli/Carter, 1975.
- [10] G. J. Myers, Software Reliability: Princieles and Practice, New York: Wiles, 1976.
- [11] A. Ralston and J. L. Wasener, "Structured Fortran -- an evolution of standard Fortran," IEEE Irans. Software Ensineering, vol. SE-2, pp.  $154-176$ , Sept.  $1976$ .
- [12] D. J. Reifer, "The structured Fortran dilemma," SIGELAN Notices, vol. 11, no. 2, pp. 30-32, Feb. 1976.